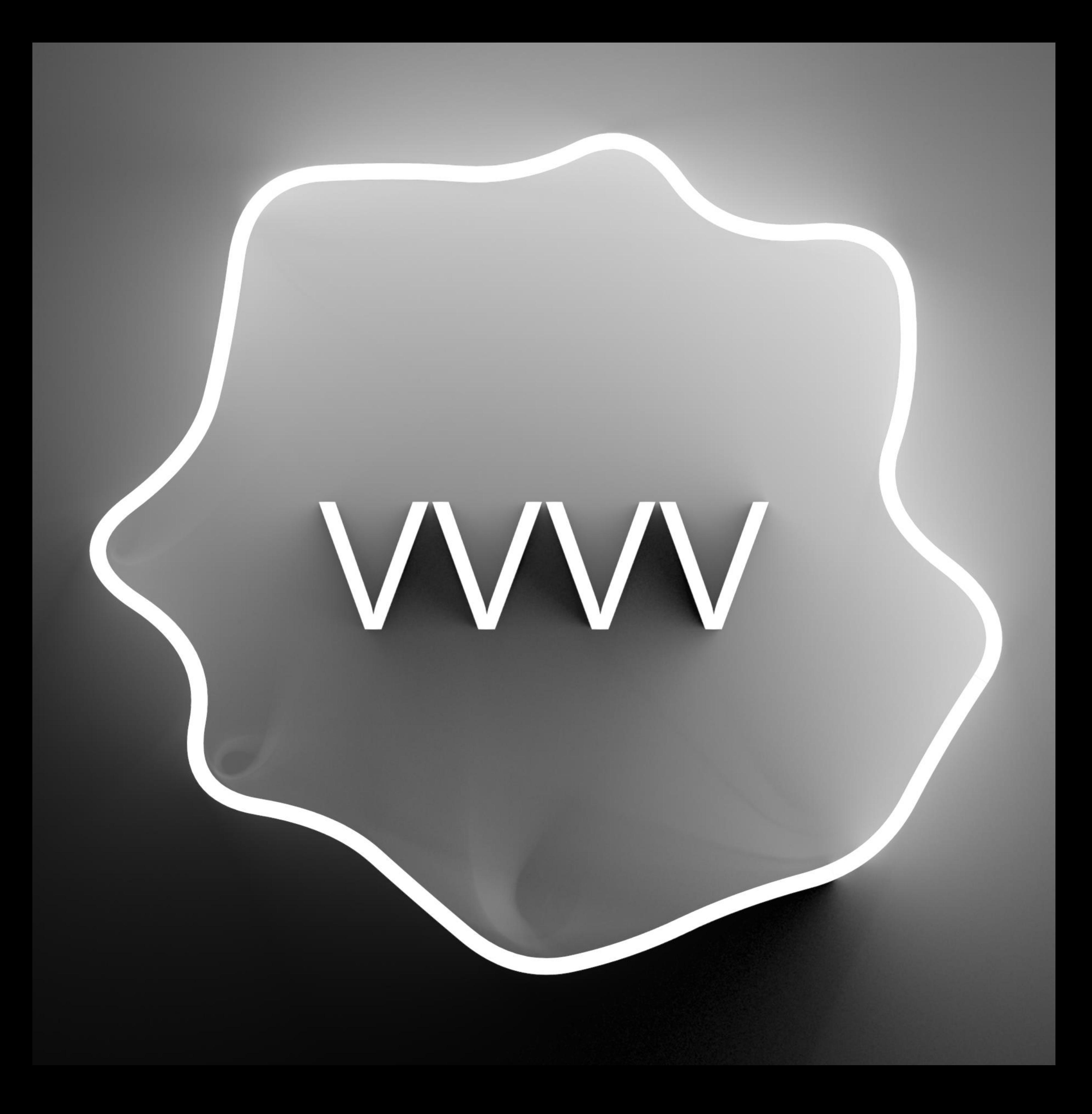

––––––––––––––––––––––––––––––––––––––––––––––––––––––––––––------

#### **WORKSHOP – Visuelle Programmierung mit VVVV Gamma**

Wilhelm Tischbein - 2. Semester, Multimedia Design (M.A.) Daten: 07.09. - 09.09. Ort: Neuwerk 7 Lehrklassengebäude, Pool R.209 Umfang: ca. 20 Lehrstunden (Teilnahme 1 CP) Teilnehmer\*innen: max. 10 Personen

––––––––––––––––––––––––––––––––––––––––––––––––––––––––––––------

#### **THEMA:**

#### Intro -<https://youtu.be/9ohSu4-vI5M>

Wenn du nach einem leistungsstarken Werkzeug für feingliedrige, node-basierte und objektorientierte Programmierung suchst, das zudem offen und erweiterbar ist, dann ist VVVV Gamma genau das Richtige für dich. VVVV ist eine visuelle Live-Programmierumgebung, die häufig für die Erstellung interaktiver Medien- und Installationskunst verwendet wird und in vielen Punkten TouchDesigner ähnelt. VVVV Gamma ist hierbei die noch junge Neuauflage des klassischen VVVV - VVVV Beta und wächst momentan noch stark in der Funktionalität.

Warum VVVV?

- » VVVV ist kostenlos für den persönlichen Gebrauch ohne jegliche Einschränkungen.
- » Alle Features sind von Anfang an verfügbar.
- » Die Installation ist schnell und einfach, ohne Kopierschutz oder Registrierungsbedarf.
- » Der Export ausführbarer .EXE-Dateien wird unterstützt.
- » Kosten fallen erst für kommerzielle Projekte an und werden fair am Jahresumsatz bemessen.
- » VVVV ist flexibel erweiterbar durch kostenlose Open Source .NET Nugets.
- » Eigene Werkzeuge und Workflows können spielend leicht entwickelt werden.
- » HLSL Shader und die Stride Game Engine lassen kreativ werden, um unkonventionelle Echtzeitgrafiken zu erzeugen.
- » Die meisten gängigen Protokolle und Geräte sind kompatibel.

Der Einstieg in VVVV Gamma ist herausfordernd. Die begrenzte Verfügbarkeit von Tutorials und die anfängliche Komplexität der Software können abschreckend wirken. Doch genau hier setzen wir an: Dieser Workshop bietet einen soliden Startpunkt, um die Grundlagen von VVVV Gamma zu beherrschen und wer weiß, vielleicht wird es ja dein neues Lieblingswerkzeug und hilft dir deine Nische zu finden ;)

#### **ZIEL:**

In diesem Workshop werden wir die Grundlagen für das Patchen in VVVV Gamma kennenlernen und uns an erste eigene, kleine Prototypen heranwagen. Ziel ist es, ein Fundament für den Umgang mit der Software zu schaffen, sodass danach durch Selbststudium spannende Projekte entstehen. Wir werden keinen Code schreiben, da alle Funktionalitäten mit Nodes sehr einfach gepatcht werden können. Programmierkenntnisse oder Erfahrungen mit VVVV sind dennoch von Vorteil, aber keine Voraussetzung. Es ist nichts mitzubringen, da wir uns in den PC-Pools vergnügen werden.

#### **INHALTE:**

1. Überblick - Präsentation

» Was ist VVVV Gamma?

» Wozu sollte man das lernen/ Welche Vorteile gibt es?

» Was kann man damit machen?

- » Worauf werden wir uns konzentrieren?
- » Wie kann man im Anschluss weitermachen?

2. Software-Einführung für Designer I » Interface und Helpbrowser

» 2D Drawing Basics (VL.Skia)

» Animation - LFO

» Texturen und Export

3. Software-Einführung für Designer II » Spreads und Iterationen - ForEach Loops » Verschachtelung - Pads, Process, Input, Output etc. » Eigene Packages bauen und nutzen » Nugets - VL.MouseKeyGlobal + VL.Radiosity

4. Extra » VL.Stride - 3D Rendering Pipeline » VL.Fuse - GPU Powerhouse

\*Zwischen jedem Teilabschnitt sind min. 15min Pause geplant + eine große Mittagspause :)

## **ZEITPLAN:**

Freitag (16:30 - 18:30 Uhr)

1. Einrichtung der PCs im PC-Pool

2. Überblick über VVVV Gamma (Theorie Präsentation)

Samstag (10:00 - 16:30 Uhr)

1. Software-Einführung für Designer I

2. Freie Arbeitszeit

Sonntag (10:00 - 16:30 Uhr)

1. Software-Einführung für Designer II

2. Freie Arbeitszeit

3. (Extra + freie Arbeitszeit)

**WICHTIG: VVVV ist momentan leider ausschließlich für Windows verfügbar :(**

# **LINKS:**

- » Website <https://visualprogramming.net>
- » .NET Nugets <https://www.nuget.org>

# **BEISPIEL-PROJEKTE:**

» Showreel - <https://vimeo.com/371511910> » SchnelleBunteBilder - [https://www.instagram.com/reel/](https://www.instagram.com/reel/CurgmwtA3pl) [CurgmwtA3pl](https://www.instagram.com/reel/CurgmwtA3pl) (VL.Radiosity) » Kyle McLean - [https://www.instagram.com/p/CzYcwWFSX4c/?utm\\_](https://www.instagram.com/p/CzYcwWFSX4c/?utm_source=ig_web_copy_link&igsh=MzRlODBiNWFlZA==) [source=ig\\_web\\_copy\\_link&igsh=MzRlODBiNWFlZA==](https://www.instagram.com/p/CzYcwWFSX4c/?utm_source=ig_web_copy_link&igsh=MzRlODBiNWFlZA==) (VL.Fuse)

## **TUTORIALS & WORKSHOPS:**

- » The NODE Institute -<https://thenodeinstitute.org>&
- <https://www.youtube.com/@thenodeinstitute>
- » vvvvTv <https://www.youtube.com/@vvvvTv42>
- » Takuma Nakata <https://www.youtube.com/@takumanakata>
- » Toby K <https://www.youtube.com/@TobyKLight> & [https://](https://github.com/TobyKLight/VL.ExtendedTutorials) [github.com/TobyKLight/VL.ExtendedTutorials](https://github.com/TobyKLight/VL.ExtendedTutorials)
- » Christoph Ignaz Kirmaier - [https://github.com/chkworks/](https://github.com/chkworks/VL.TheBigBang) [VL.TheBigBang](https://github.com/chkworks/VL.TheBigBang)

## **SUPPORT & HILFE:**

- » VVVV Forum -<https://discourse.vvvv.org>
- » VVVV Chat -<https://matrix.to/#/#vvvv:matrix.org>